## **Solarlux LED Controller Kit**

Το Solarlux LED controller Kit περιλαµβάνει δύο κοµµάτια: το controller και τις πλάκες των drivers. Το controller περιλαµβάνει 6 κανάλια που δίνουν σήµα στις πλάκες των drivers. Το κανάλι 1 έως 4 δίνουν PWM σήµα dimmable. Τα κανάλια 5 και 6 στέλνουν σήµα ON/Off ( non-dimmable). Οι πλάκες των drivers λαµβάνουν τα σήµατα του controller και λειτουργούν τα LEDS και τους ανεµιστήρες. Το controller λειτουργεί κάθε κανάλι ξεχωριστά και µπορεί να προσoµοιώσει την ανατολή, τη δύση και το moonlight.

Στην εκκίνηση, τα LEDs ανοίγουν σταδιακά 1%, 2%, 3% ... έως 100% µέσα σε µισή ώρα.

Στο τέλος, τα LEDs κλείνουν σταδιακά από 100%, 99% ... έως 0% µέσα σε µισή ώρα. Για παράδειγµα, αν προγραµµατίσετε να ανοίγει στις 9πµ, τα LED ανοίγουν στις 9πµ και φτάνει το 100% στις 9.30πµ. Αν προγραµµατίσετε τα LEDs να κλείνουν στις 6µµ, τα LEDs ξεκινούν να κλείνουν από τις 5.30µµ και φτάνει το 0% στις 6µµ. Η διαφορά ώρας µεταξύ εκκίνησης και τερµατισµού πρέπει να είναι τουλάχιστον 1 ώρα.

## **Προσοχή**

- 1. Η τάση AC µπορεί να ελεγχθεί από το διακόπτη του driver. Ελέγξτε την τάση πριν το ενεργοποιήσετε.
- 2. Απαλλαγείτε από το στατικό σας φορτίο πρίν ακουµπήσετε τις πλάκες µε τους drivers.
- 3. Καλό θα ήταν να αποµονώνετε τις πλάκες χρησιµοποιώντας προστατευτικά κουτιά.
- 4. Στην είσοδο DC48V συνδέστε 2-12 LEDs στη σειρά ανα πλάκα.

## **Κουµπιά**

*Κόκκινο*: Πατήστε το πλήκτρο για 2 δευτερόλεπτα για να ανοίξουν οι ρυθµίσεις του "Auto", ξανά για άλλα 2 δευτερόλεπτα για να ανοίξουν οι ρυθµίσεις του "Manual" και ξανά για 2 δευτερόλεπτα για να τις ρυθµίσεις της Ωρας. Πατήστε για να φτάσετε στις ρυθµίσεις της επόµενης παραµέτρου.

*Κίτρινο*: Πατήστε για 2 δευτερόλεπτα για να αλλάξετε το Mode. Πατήστε απευθείας για να επιβεβαιώσετε τις επιλογές σας.

*Μπλέ*: + (συν) *Άσπρο*: - ( µείων)

Στο *Auto* µπορείτε να ορίσετε το κανάλι του Dimming και την ένταση του φωτός. Αφού ορίσετε το κανάλι πατήστε Set (κόκκινο κουµπί) για να ανοίξει το N-B (Noon Brightness) που µπορεί να ορίσει το % της έντασης του φωτός. Πατήστε Set ξανά για να φτάσετε στις ρυθµίσεις της ώρας ( για ανατολή και δύση). S είναι για το Start και Ε είναι για το End. Πατήστε ΟΚ (κίτρινο κουµπί) για να επιβεβαιώσετε τις επιλογές σας, οι οποίες αποθηκεύονται.

Στο *Manual* µπορείτε να ορίσετε το κανάλι και την ώρα ON/OFF. Αφού ορίσετε το κανάλι, πατήστε Set (κόκκινο κουµπί) για να ανοίξουν οι ρυθµίσεις της ώρας. Πατήστε ΟΚ για επιβεβαίωση.

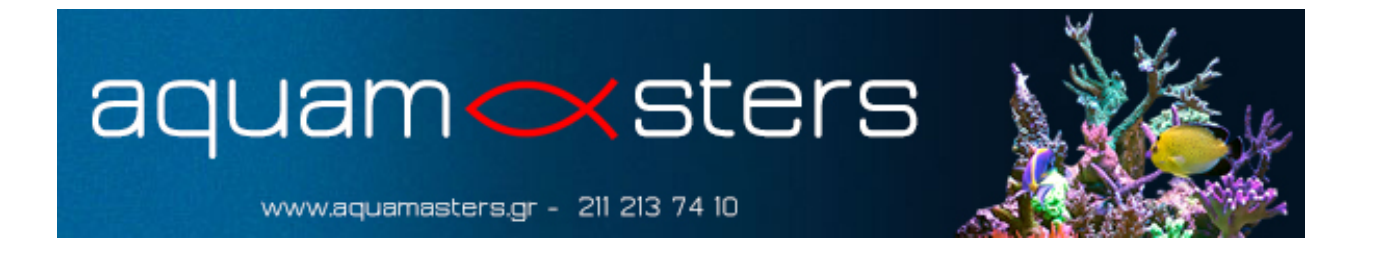